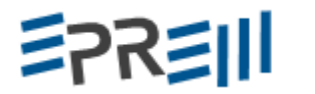

# **MINICURSO: TECNOLOGIAS DE AUTORIA PARA CONSTRUÇÃO DE MATERIAIS DIDÁTICOS: UMA ALTERNATIVA PARA ENSINO DE FRAÇÕES**

Francieli Cristina Agostinetto Antunes Unioeste - Cascavel [francieliantunes@gmail.com](mailto:francieliantunes@gmail.com) Viviane Fátima Ribeiro Unioeste – Cascavel [www.vivianefribeiro@hotmail.com](http://www.vivianefribeiro@hotmail.com) Lucas Felipe Zanella Unioeste – Cascavel [zanellalukas@gmail.com](mailto:zanellalukas@gmail.com) Edson Luiz Reginaldo IFPR – Cascavel [edson.reginaldo@ifpr.edu.br](mailto:edson.reginaldo@ifpr.edu.br) Claudia Brandelero Rizz Unioeste – Cascavel [claudia\\_rizzi@hotmail.com](mailto:claudia_rizzi@hotmail.com) Rogério Luis Rizzi Unioeste – Cascavel [rogeriorizzi@hotmail.com](mailto:rogeriorizzi@hotmail.com)

#### **Resumo**:

O objetivo deste minicurso é apresentar ferramentas que possibilitam a construção do conhecimento de forma dinâmica, fundamentada na teoria Aprendizagem Significativa de David Ausubel, que leva em consideração o conhecimento prévio do educando à construção de novo conceito. Serão propostas reflexões sobre os conhecimentos prévios relevantes à aprendizagem do conceito de frações e atividades desenvolvidas para verificar a aprendizagem deste conceito. As ferramentas utilizadas para este minicurso são os s*oftwares* de autoria: *Hot Potatoes, Ardora* e *Cmap Tools*. Os cursistas conhecerão as ferramentas e também participarão em dois momentos: resolvendo as atividades propostas, e construindo atividades com os s*oftwares* mencionados. Espera-se que os cursistas conheçam as potencialidades dos softwares e aprendam algumas construções diferenciadas de apresentação de atividades aos educandos.

**Palavras-chave**: Aprendizagem Significativa. Conhecimento prévio de Frações. Softwares de autoria.

## **Introdução**

Nas últimas décadas pesquisas realizadas em vários países, têm ressaltado que o modelo de ensino que contempla as necessidades atuais não é suficiente por meio exclusivamente do modelo de ensino tradicional, em que o educando atua apenas como receptor de conhecimento e sua tarefa é apenas reproduzi-la. No entanto, já é sabido, mesmo que de senso comum, que ele deve atuar como sujeito ativo na construção de seu conhecimento.

#### **ENCONTRO PARANAENSE DE EDUCAÇÃO MATEMÁTICA** 三つスミル Unioeste de Cascavel, 21 a 23 de setembro de 2017

Um dos pesquisadores nessa área foi David Ausubel, que desenvolveu a Teoria da Aprendizagem Significativa. Ausubel explicou que a Aprendizagem Significativa é o processo pelo qual um novo conhecimento se relaciona de maneira não arbitrária e não literal à estrutura cognitiva do estudante, de modo que seus conhecimentos prévios interajam, de forma significativa, com o novo conhecimento que lhe é apresentado, provocando reconstrução e reorganização dos conhecimentos em sua estrutura cognitiva (AUSUBEL, 1980).

O conhecimento prévio relevante à aprendizagem do novo conceito, chamado pelo autor de subsunçor ou ideia âncora, é o nome que se dá a um conhecimento específico, ou conjunto, que permite dar significado a um novo conhecimento que lhe é apresentado. A atribuição de significados a novos conhecimentos depende da existência destes conhecimentos prévios relevantes e da interação do novo com estes.

Moreira (2003, p.2), explica:

Essa aprendizagem se caracteriza pela interação entre os novos conhecimentos e aqueles especificamente relevantes já existentes na estrutura cognitiva do sujeito que aprende, os quais constituem, segundo Ausubel e Novak (1980), o mais importante fator para a transformação dos significados lógicos, potencialmente significativos, dos materiais de aprendizagem em significados psicológicos (MOREIRA, 2003, p.2),

O autor ressalta ainda a importância de considerar no ensino os conhecimentos prévios que os alunos trazem consigo para a sala de aula, para que estes ancorem os conhecimentos formais a serem estudados.

O professor pode proporcionar um ambiente facilitador de aprendizagem, propiciando aos estudantes situações didáticas sobre o conteúdo, que possam utilizar seus conhecimentos prévios para a resolução.

> As crianças realizam representações do mundo que o rodeiam, consoante a sua própria maneira de ver o mundo e de ver a si próprio. Os conhecimentos prévios devem ser encarados como construções pessoais, que o professor tem o dever de procurar conhecer, compreender, e valorizar para decidir o que fazer e como fazer o seu ensino, ao longo do estudo de um tópico. Estes são construídos pelos estudantes a partir do nascimento e o acompanham também em sala de aula, onde os conceitos científicos são inseridos sistematicamente no processo de ensino e aprendizagem (OLIVEIRA, 2005 p. 67,).

#### **ENCONTRO PARANAENSE DE EDUCAÇÃO MATEMÁTICA** 三つスミ川 Unioeste de Cascavel, 21 a 23 de setembro de 2017

De acordo com o autor, é fundamental à aprendizagem do estudante que o professor tenha ciência dos conhecimentos que seus estudantes possuem acerca dos conceitos relevantes à aprendizagem do conteúdo a ser ensinado.

Com vistas à essa necessidade, surgem algumas dúvidas, como por exemplo: de que forma e quais as ferramentas podem ser utilizadas para evidenciar e/ou verificar estes conhecimentos?

Com esse tipo de questionamento em foco, o grupo EM&I (Educação Matemática e Informática), formado por professores e acadêmicos dos cursos de Licenciatura em Matemática e Ciência da Computação da Universidade Unioeste – *campus* Cascavel, reunido com o intuito de elaborar, organizar e disponibilizar material para auxiliar professores de Matemática chegou a estes instrumentos de autoria.

Uma das possibilidades ressaltadas neste trabalho é o uso de softwares de autoria, que possibilitam auxiliar o professor na verificação de conhecimentos. Dentre os *softwares* estudados pelo Grupo XXXX e utilizados para desenvolver atividades, as quais compõem uma Sequência Didática sobre o conceito de Frações, estão o *Ardora* (2017), *Hot Potatoes* (2017) e *Cmap Tools* (2017).

## **Os Softwares à serem utilizados nas atividades do minicurso**

#### **Hot Potatoes**

O *software Hot Potatoes* (HOT POTATOES, 2017) foi desenvolvido pelo grupo de Pesquisa e Desenvolvimento do Centro de Informática da Universidade de Victoria, no Canadá (2003) e compreende um pacote de cinco aplicativos (ferramentas de autoria) que possibilitam a elaboração de atividades dinâmicas por meio da inserção de textos, perguntas, respostas, figuras, temporizador e outros, utilizando páginas Web. As possibilidades de criação de tarefas são:

- JCloze criação de exercícios de preenchimento de lacunas
- JCross possibilita criar atividades de palavras cruzadas
- JMatch criação de atividades de combinação de colunas (textos e/ou imagens)
- JMix cria atividades de análise de sentenças
- JQuiz cria atividades de escolha múltipla

#### **ENCONTRO PARANAENSE DE EDUCAÇÃO MATEMÁTICA** 三つスミ川 Unioeste de Cascavel, 21 a 23 de setembro de 2017

O conjunto é complementado por um sexto aplicativo, denominado "The Masher", que compila todos os exercícios criados com o *Hot Potatoes* (formato *jml*) em uma única unidade, em *html*. Permite ainda agregar documentos em *pdf, doc* e outros.

O software educacional *Hot Potatoes* fornece o suporte para a elaboração de atividades que podem despertar interesse dos alunos, pois, dentre suas funcionalidades, permite que estas atividades sejam desenvolvidas e resolvidas online, o que nos dias atuais, com o acesso às tecnologias, funciona como um atrativo aos estudantes.

Uma das condições para que ocorra a aprendizagem significativa é que o material seja potencialmente significativo e que desperte o interesse e a predisposição do estudante em aprender. O software proporciona ao professor produzir atividades relevantes, de acordo com as necessidades e conteúdos, permite desenvolver atividades que possam contribuir para identificar os conhecimentos prévios de seus alunos.

#### **Ardora**

O *software Ardora* (ARDORA, 2017) é de fácil manuseio, não é necessário conhecimento em programação, as atividades nele desenvolvidas pode ser disponibilizadas em formato *html.* É possível criar mais de trinta (30) diferentes maneiras de apresentação de atividades apenas com a inserção de textos e/ou imagens na plataforma do software, como por exemplo: Caça palavras; Palavras cruzadas; Painéis gráficos; Forca; Quebra-cabeça; Tangram; Relacionar Imagens, etc.

Possibilita optar entre fazer o uso das atividades criadas em qualquer computador, quando disponibilizado em página da *web*, em arquivo disponibilizado em pen drive ou enviado por e-mail. Outra possibilidade de disponibilizar as atividades é na forma impressa.

Cada atividade deve ser salva com extensão *.adr* e publicada em *.htm* ou .*jar* com o mesmo nome do arquivo salvo em *.adr.* Todos os arquivos devem estar na mesma pasta. Quando o arquivo está em formato .*adr,* permite então que a atividade seja editada sempre que necessário.

## **Cmap Tools**

Esse software é também uma possibilidade para identificar conhecimentos prévios por meio da construção de Mapas Conceituais, concebidos e desenvolvidos por Novak e Gowin (1988), que perceberam uma possibilidade de expressar conhecimentos construídos ao longo

#### **ENCONTRO PARANAENSE DE EDUCAÇÃO MATEMÁTICA** 三つスミ川 Unioeste de Cascavel, 21 a 23 de setembro de 2017

da trajetória escolar por meio da construção dos Mapas. No Brasil, um dos maiores divulgadores dos mapas é o pesquisador Marco Antônio Moreira (MOREIRA, 1986).

O mapa conceitual é construído de forma a evidenciar a aprendizagem, pois, na construção de um mapa, o autor utiliza seus conhecimentos prévios e as conexões entre esses conhecimentos. A partir desse mapa, é possível efetuar uma avaliação do que o autor sabe a respeito do assunto que consistiu como base para a construção do novo conceito. Estes mapas construídos podem sofrer alterações constantemente, evoluindo com o aprendizado do educando.

Utilizaremos para construção dos mapas conceituais um s*oftware* gratuito chamado *Cmap Tools* (CMAP TOOLS, 2017). Sua utilização é de fácil compreensão e seu resultado é satisfatório.

#### **As Atividades a serem desenvolvidas no Minicurso**

As atividades serão realizadas tendo como conceitos matemáticos os conhecimentos prévios relevantes à aprendizagem de Frações, ou seja, elas envolverão conceitos como divisão, parte/todo, maior que, menor que, fração menor e maior que a unidade. As ferramentas que serão utilizadas para verificar a aprendizagem destes conhecimentos prévios serão o foco do trabalho. Serão trabalhadas as cinco ferramentas disponíveis no *software Hot Potatoes* e três do *software Ardora*. A ferramenta para construção de Mapas Conceituais, *Cmap Tools*, será apenas apresentada aos participantes.

As atividades estarão disponibilizadas na página do grupo XXX, pois faz-se necessário uma pagina para hospedar as tarefas criadas nos softwares, pois são páginas com extensão *html*. Essa hospedagem permite aos cursistas acessar os indicativos e orientação do curso posteriormente a sua execução.

As oito tarefas descritas na sequência, serão trabalhadas em dois momentos. No primeiro momento o cursista será convidado a resolver uma tarefa já criada que envolve conhecimentos prévios ao conceito de fração com a forma de apresentação objetivo de cada tarefa.

#### **Tarefa 1 – Palavras Cruzadas**

1) Preencher as Palavras Cruzadas da receita de um bolo, que envolve conhecimentos prévios sobre frações. Disponível em<http://inf.unioeste.br/ie/jogocruzada/cruzadas2.htm>

2) Criar uma atividade de Palavras Cruzadas. Para isso, será disponibilizado um arquivo com extensão *doc* para que os cursistas possam ter questões já prontas para serem colocadas na atividade. As questões podem ser reescritas ou adaptados, conforme os cursistas desejarem. Serão utilizados alguns itens da Palavra Cruzada preenchida no item 1 da Tarefa 1.

# **Tarefa 2 – Preencher lacunas no texto**

1) Será disponibilizado um texto que possui espaços em branco para que os cursistas preencham utilizando as palavras disponíveis;

2) O texto trabalhado no item 1 será disponibilizado aos cursistas na integra, ou seja, sem espaços para preencher. A partir do texto, será explicado como deixar os espaços em branco.

# **Tarefa 3 – Organizar a frase**

1) Os cursistas terão que organizar uma frase relacionada a um dos conceitos prévios à fração. As palavras são disponibilizadas e precisam ser organizadas quanto a ordem lógica da frase.

2) Na sequência, com a frase organizada, os cursistas criarão a atividade que originou o item 1.

# **Tarefa 4 – Relacionar Colunas**

1) O cursista responderá a questões cuja resolução está baseada em relacionar os itens dispostos em uma coluna com os itens de outra coluna;

2) Será explicado aos cursistas, de maneira que eles façam passo a passo a criação da tarefa realizada por eles no item 1.

# **Tarefa 5 - Escolha a alternativa correta**

1) A tarefa é composta por um problema, cuja resposta correta é uma das alternativas apresentadas, a qual deve ser escolhida pelo cursista.

2) Os cursistas serão conduzidos a criar um problema cuja resposta é composta por alternativas, das quais é necessário escolher uma.

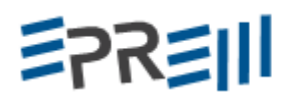

# **Tarefa 6 - Caça Palavras**

1) Uma atividade de Caça Palavras será disponibilizada para os cursistas preencherem.

2) Após a resolução da tarefa do item 1, será trabalhado com os participantes do Minicurso como proceder para a criação de atividade semelhante.

# **Tarefa 7 – Álbum**

1) Nesta tarefa os cursistas relacionarão, a partir de uma imagem dada, o texto a ela correspondente.

2) Será explicado como proceder para a criação de atividade semelhante ao item 1.

# **Tarefa 8 – Relacionar imagens**

1) Os cursistas deverão relacionar as imagens correspondentes.

2) Será trabalhado com os cursistas como organizar uma atividade como a trabalhada no item anterior.

Portanto, tem-se como objetivo neste Minicurso refletir sobre os conhecimentos prévios relevantes à aprendizagem do conceito de Fração elaborando materiais didáticos, incluindo Organizadores Prévios para revisão dos conhecimentos relevantes à aprendizagem de Fração.

# **Infraestrutura necessária para a realização do Minicurso:**

Para a construção dos materiais didáticos e Organizadores Prévios por meio dos softwares *Ardora*, *Hot Potatoes* e *Cmap Tools,* será necessário utilizar um laboratório de Informática com os softwares acima listados instalados nas máquinas, além de um projetor. É necessário também que os computadores permitam acesso à internet. A quantidade de vagas disponibilizadas depende da quantidade de computadores no laboratório, mas sugere-se que seja um equipamento por participante.

# **Referências**

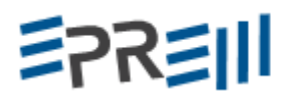

AUSUBEL, D. P; NOVAK, J. D.; HANESIAN, H. *Psicologia educacional*. Tradução de Eva Nick et al. 2ª ed. Rio de Janeiro: Interamericana, 1980. Tradução de: Educational Psichology.

ARDORA. Web Ardora. Disponivel em [http://webardora.net/descarga\\_ing.html.](http://webardora.net/descarga_ing.html) Acesso em: 28 de abril 2017.

HOTPOTATOES. Hot Potatoes Home Page. Disponível em: [https://hotpot.uvic.ca/.](https://hotpot.uvic.ca/) . Acesso em: 28 de abril 2017.

CMAPTOOLS. CmapTools Home Page. Disponível em: [http://cmap.ihmc.us/.](http://cmap.ihmc.us/) . Acesso em: maio de 2017.

MOREIRA, M. A.; ROSA, P . Mapas Conceituais. *Caderno Catarinense de Ensino de Física.* Vol. 3, No 1, p. 17-25 (1986). Disponível em: [file:///C:/Users/Usuario/Downloads/7934-](../../../../../../Users/Usuario/Downloads/7934-23885-1-PB.pdf) [23885-1-PB.pdf .](../../../../../../Users/Usuario/Downloads/7934-23885-1-PB.pdf) Acesso em: maio 2017.

Moreira, M. A. *Linguagem e Aprendizagem Significativa*. (2003). Disponível em: [https://www.if.ufrgs.br/~moreira/linguagem.pdf.](https://www.if.ufrgs.br/~moreira/linguagem.pdf) Acesso em: maio 2017.

NOVAK, J. D.; GOWIN, D. B. Aprendiendo a aprender. Barcelona: Martínez Roca, 1988.